## Terminus CDMA864D SMS Wake-Up Quick Start Guide

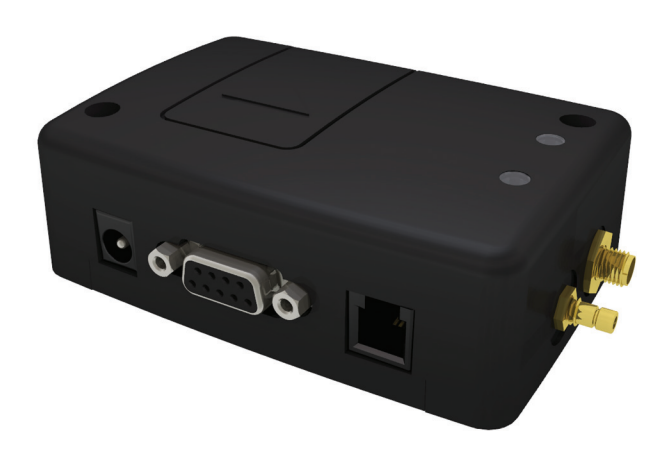

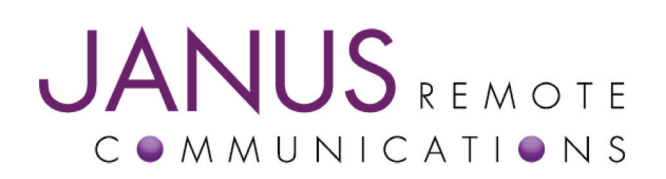

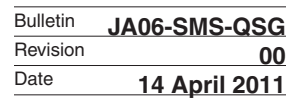

## Utilizing Sleep Mode on the CDMA864D Module and Allowing for Remote Wake Up via SMS.

- 1. Start "RealTerm", and set your port/baud rate. Then turn on the module, and wait for it to register to the network. This can be checked by entering "AT+CREG?" until you receive a 1 as the response. Once registered, do the following to set up the module.
	- 1. Set the SMS mode to text. This must be entered every power cycle.
		- $\bullet$  AT+CMGF=1
	- 2. Set the text mode parameters. This is recommended as it will allow functionality of SMS on all networks.
		- AT+CSMP="callback\_address",4098,0,2
		- The callback\_address is the number of the provisioned module.
	- 3. If you wish to save your CSMP settings for easy entry in the future use the following commands:
		- AT+CSAS
		- To retrieve the saved settings, enter AT+CRES
	- 4. Set the module to give notification of an incoming SMS. This must be entered every power cycle.
		- AT+CNMI=1 or AT+CNMI=2
		- Setting CNMI to 1 is a short notification with the memory location and index noted. Setting SNMI to 2 is more verbose, and includes the actual SMS message along with data such as the length and originating number.
- 2. To enter sleep mode, do the following.
	- 1. Enter the command for sleep mode.
		- $\bullet$  AT+CFUN=0
	- 2. In order for sleep mode to activate, the DTR signal must be set low, so we go to the "Pins" tab of RealTerm and press "Clear" for DTR. CTS will also be cleared.

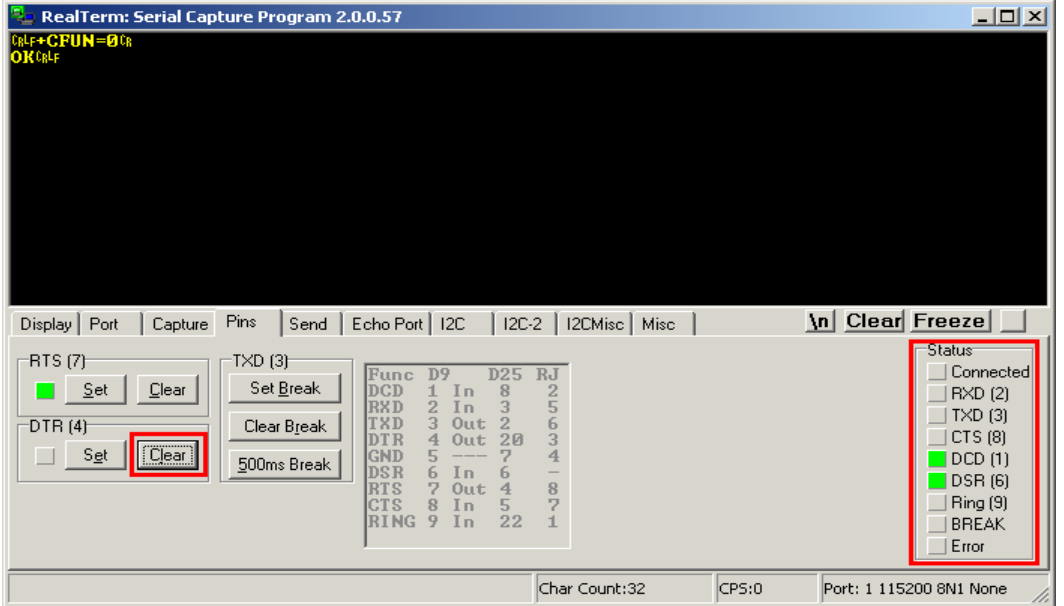

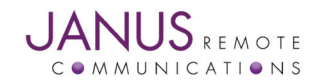

- 2. Sleep Mode continued…
	- 3. Set the DTR line again, CTS will remain cleared. This indicates to us that the module is now in sleep mode and can only woken by an external interrupt. In our case this is an incoming SMS.

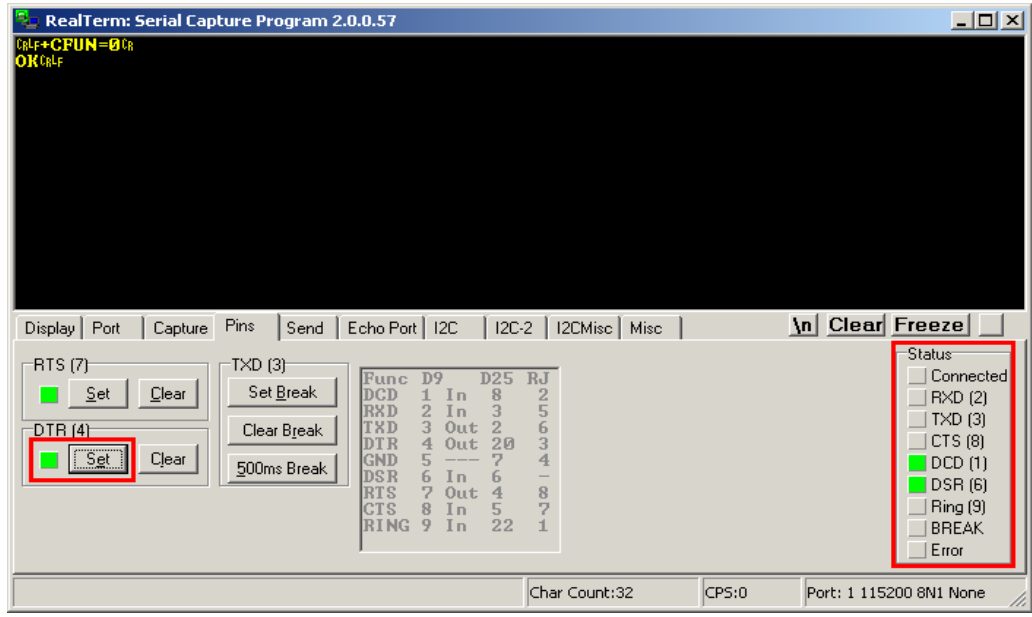

4. To wake the module from sleep mode and become active again, simply send an SMS message to the module. If you're settings are correct, you will see a message indication in the terminal. You will notice that CTS has been brought to a high state, which indicates the module is active, and you can now again send AT commands.

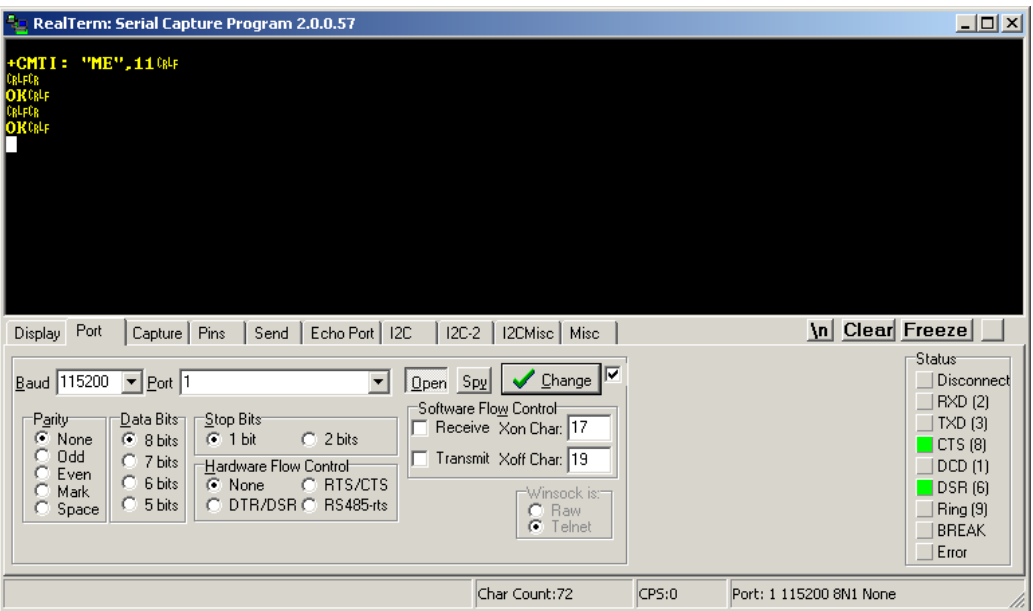

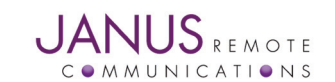

## Terminus CDMA864D SMS Wake-Up Quick Start Guide

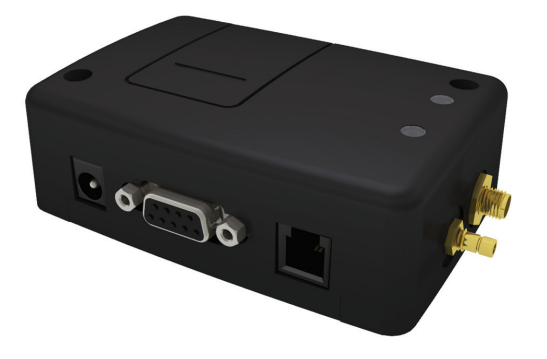

## Revision History

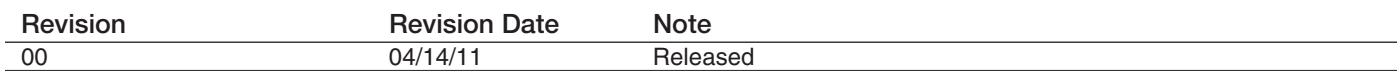

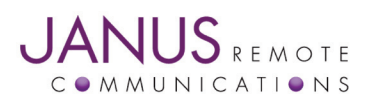

Division of The Connor-Winfield Corporation 2111 Comprehensive Drive • Aurora, Illinois 60505 630.499.2121 • Fax: 630.851.5040

www.janus-rc.com